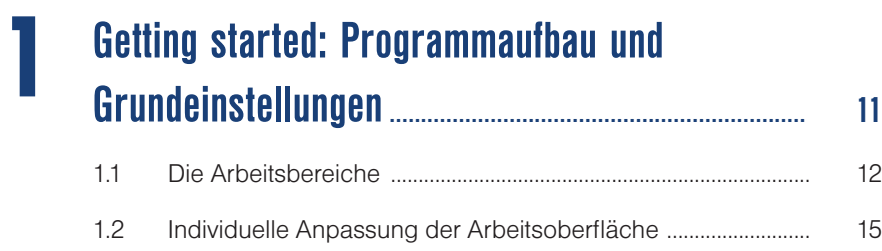

#### **2 Bildbearbeitung: der Editor in der**

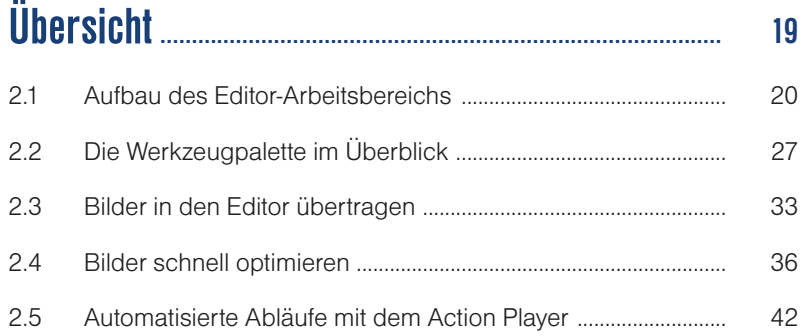

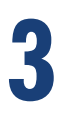

# **Professionelles Handling mit Ebenen ........................ <sup>45</sup>**

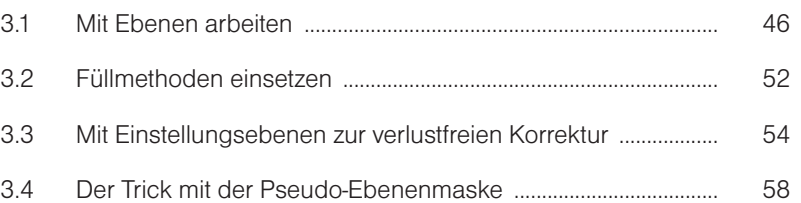

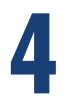

# **Belichtung und Kontrast optimieren .......................... <sup>63</sup>** 4.1 Schnelle Rettung für unter- und überbelichtete Fotos ........................ 64

4.2 Mit der Tonwertkorrektur flaue Bilder aufpeppen ............................. 68

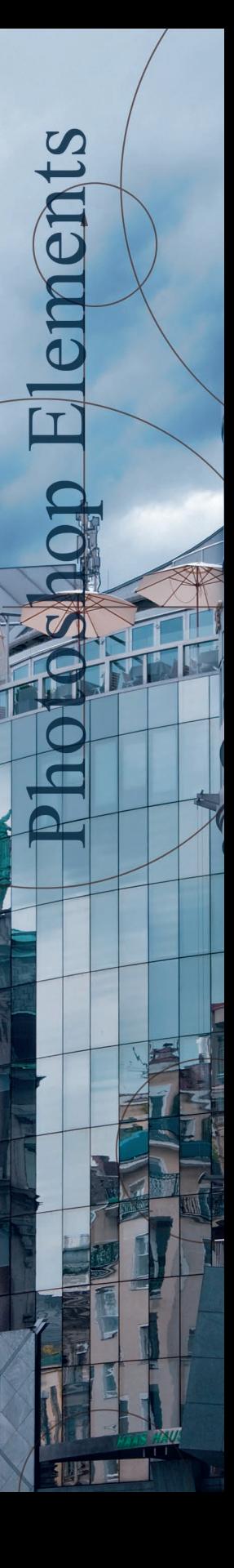

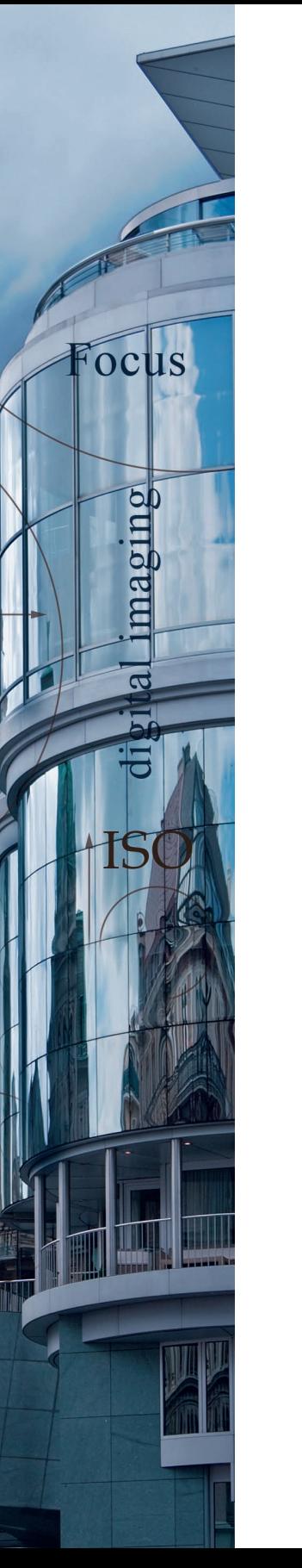

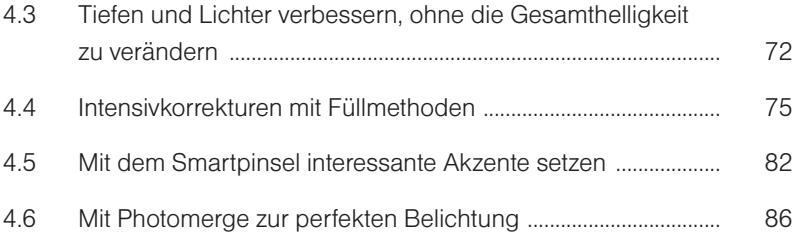

**5**

**6**

# **Farbe verbessern, Farbeffekte und Monochrome Fine Art ........................................................... <sup>95</sup>**

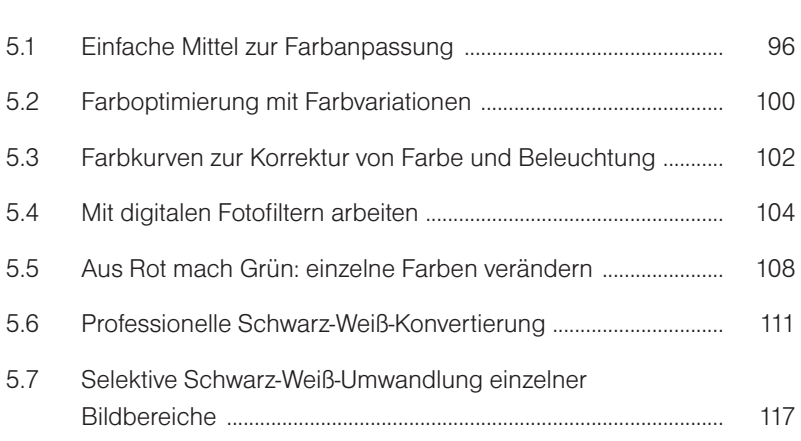

### **Digitalkamerafehler beheben........................................... <sup>121</sup>**

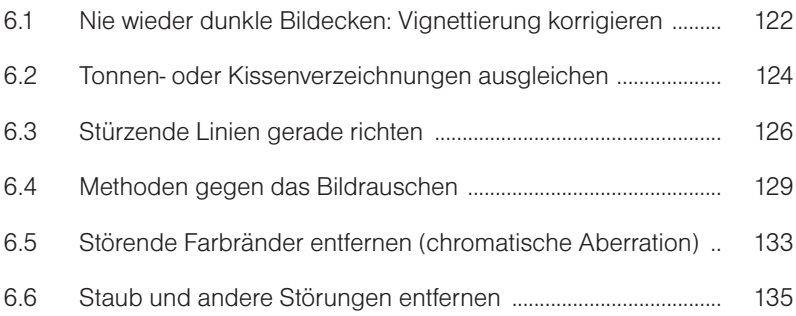

#### **7 Sightseeing- und Naturbilder perfektionieren..... <sup>139</sup>** 7.1 Für einen geraden Horizont sorgen ............................................... 140 7.2 Mehr Details in harte Schatten bringen ........................................ 143 7.3 Einen ausgebrannten Himmel retten ............................................. 146 7.4 Kleine störende Details ausbessern .............................................. 149 7.5 Mit dem Scene Cleaner störende Elemente entfernen ............ 153 7.6 Panoramen erstellen ........................................................................... 158 7.7 Fokus durch unscharfen Hintergrund intensivieren ............................ 164 7.8 Stimmungsvolle Landschaften mit Füllebenen farblich optimieren .............................................................................................. 169

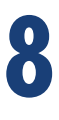

#### **Tricks und Kniffe für perfekte Porträts .................. <sup>173</sup>**

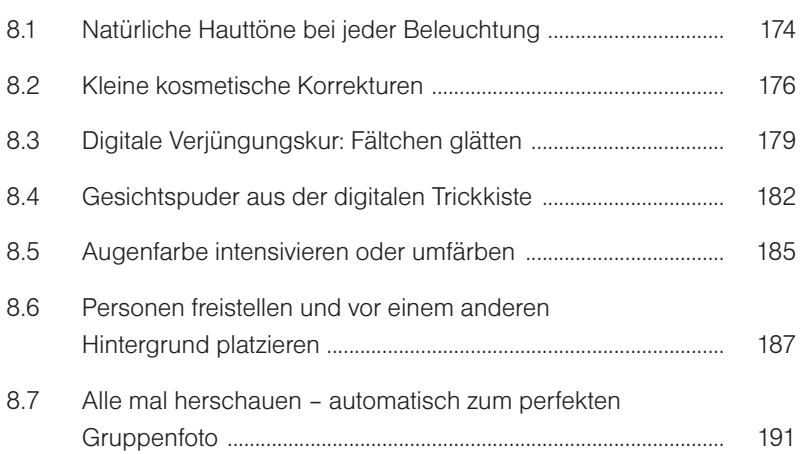

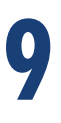

# **Objektfreistellung und einfache**

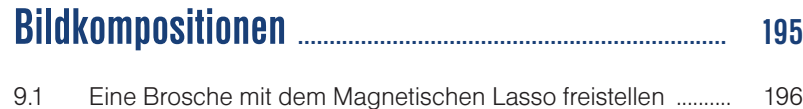

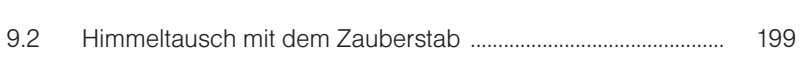

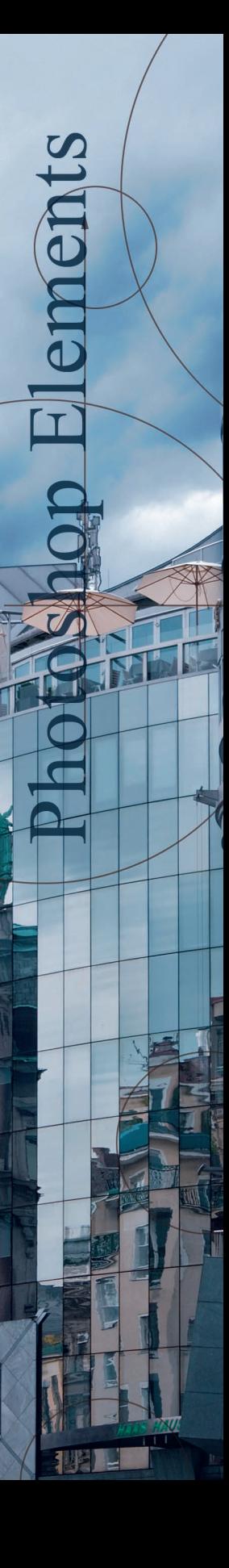

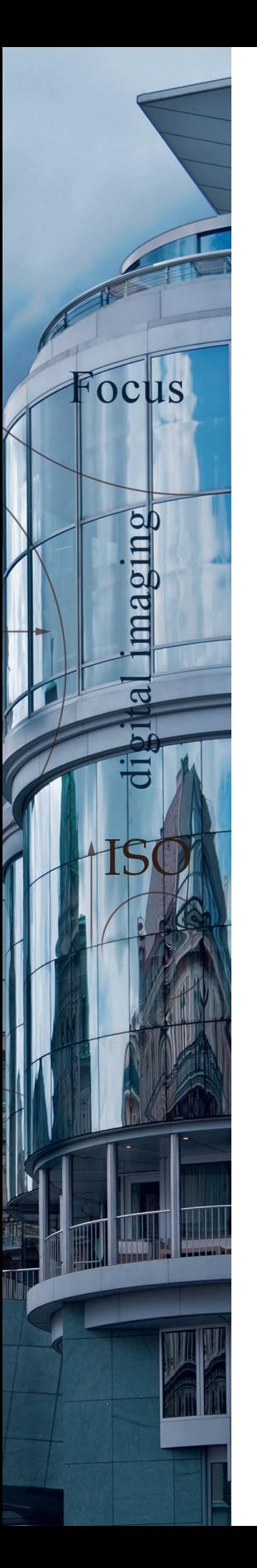

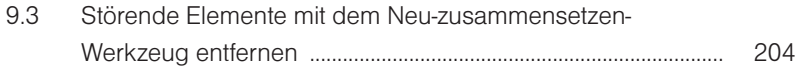

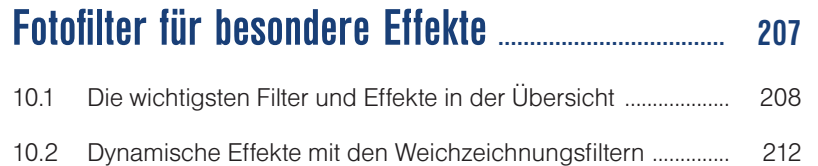

# **Fotofinish: zuschneiden, nachschärfen und**

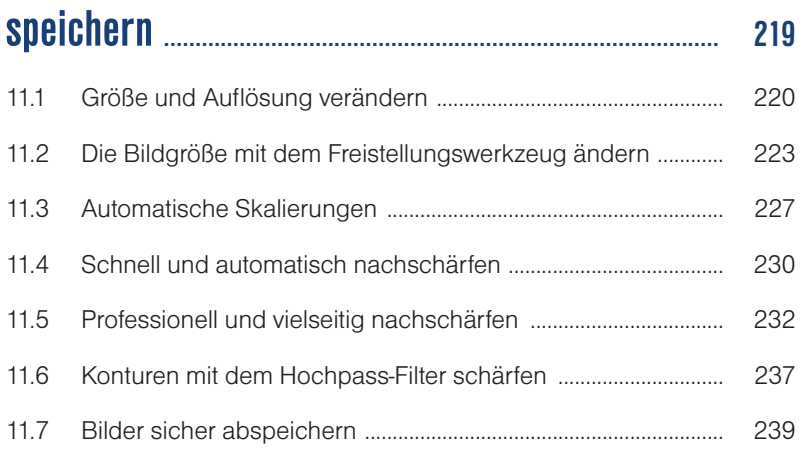

# **RAW-Entwicklung: die wichtigsten Schritte........... <sup>243</sup>**

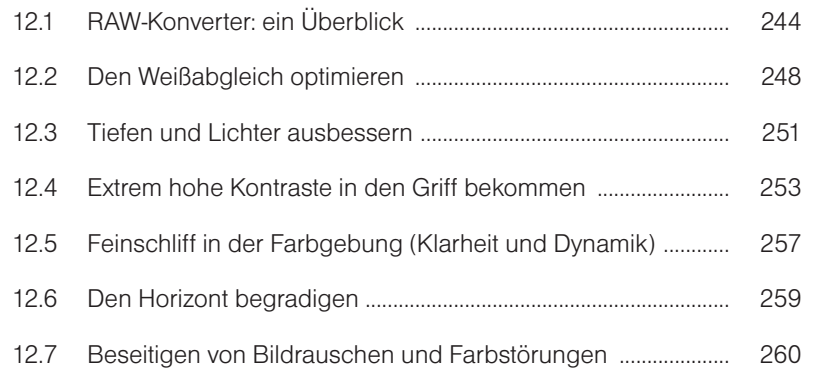

**11**

**10**

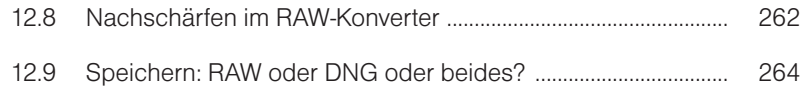

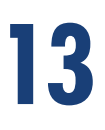

### **Ordnung von Anfang an: der Organizer................... <sup>269</sup>** 13.1 Der Organizer in der Übersicht ....................................................... 270 13.2 Los geht's: die Fotos auf den Rechner holen ............................. 273 13.3 Optimale Einstellungen für die Bildvorschau .............................. 277 13.4 Alben und Smart-Alben für spezielle Fotosammlungen .......... 281 13.5 Kategorien und Stichwörter: die Bilder mit Notizen versehen ................................................................................................. 285 13.6 Suchen und finden .............................................................................. 289 13.7 Gesichtserkennungstool: Personen finden und verwalten ..... 293 13.8 Versionssätze und Stapelfunktionen ............................................. 295 13.9 Komfortables Umbenennen ............................................................. 298 13.10 Das Sichern umfangreicher Fotosammlungen .......................... 300

#### **Bilder präsentieren: Webgalerien, Fotobücher, Diashows & Co. .......................................................................... <sup>303</sup> 14**

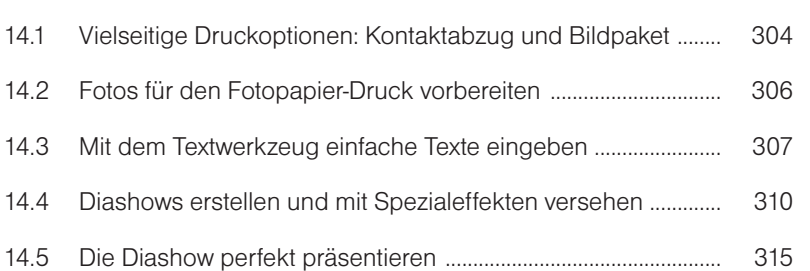

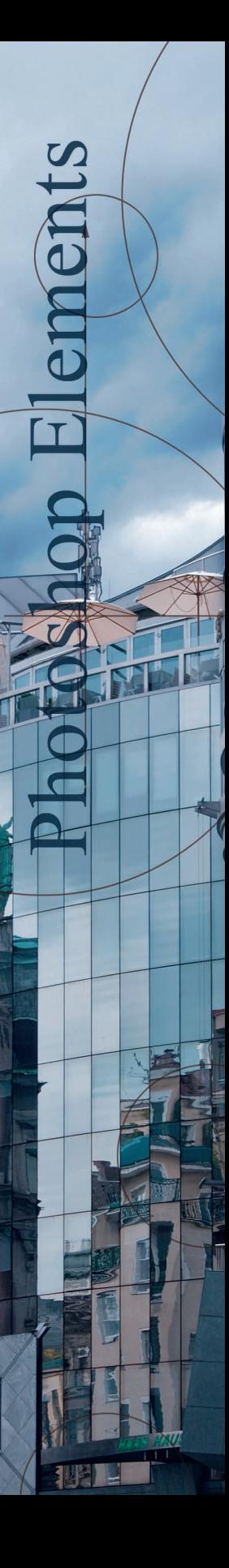

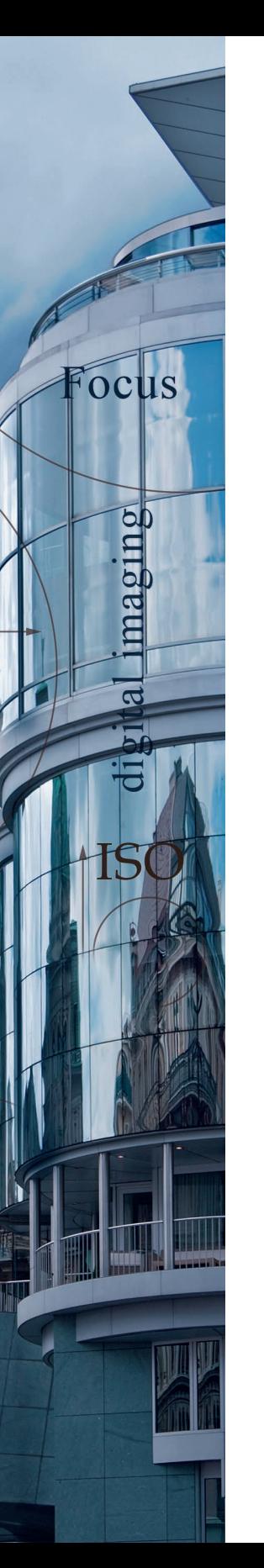

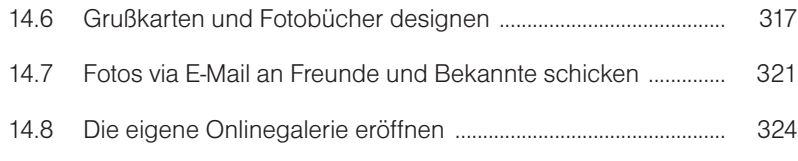

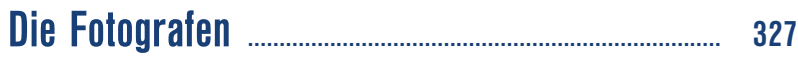

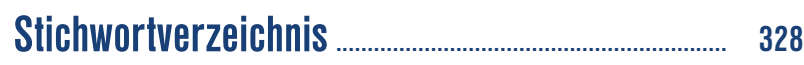